# **Der Guide zum Virtuellen Museum WWW.VIMU.INFO**

Unser Virtuelles Museum www.vimu.info bietet 36 Stationen zur Geschichte Schleswig-Holsteins und Süddänemarks im Zeitraum zwischen 1830 und 2000. Oft grenzüberschreitend betrachtend sowie multimedial und interaktiv angelegt, präsentieren die Geschichten wichtige Ereignisse und spannende Entwicklungen aus der Geschichte von "Politik" und "Gesellschaft", "Wirtschaft" und "Kultur" sowie aus den für unsere Region spezifischen Themenfeldern "Meer" und "Grenzen".

Wir möchten Ihnen dieses bisher einzigartige, durchweg zweisprachige Projekt vorstellen und laden Sie zunächst zu einem kurzen Rundgang durch das Virtuelle Museum ein, bevor wir Ihnen im Anschluss unsere Konzeption und einige theoretische Überlegungen anbieten.

## Eine "Guided Tour" durch das Virtuelle Museum www.vimu.info

Geben Sie auf einer Suchmaschine wie Google einfach den Begriff Vimu ein oder wählen Sie mit Ihrem Browser das Virtuelle Museum direkt an: http://www.vimu.info.

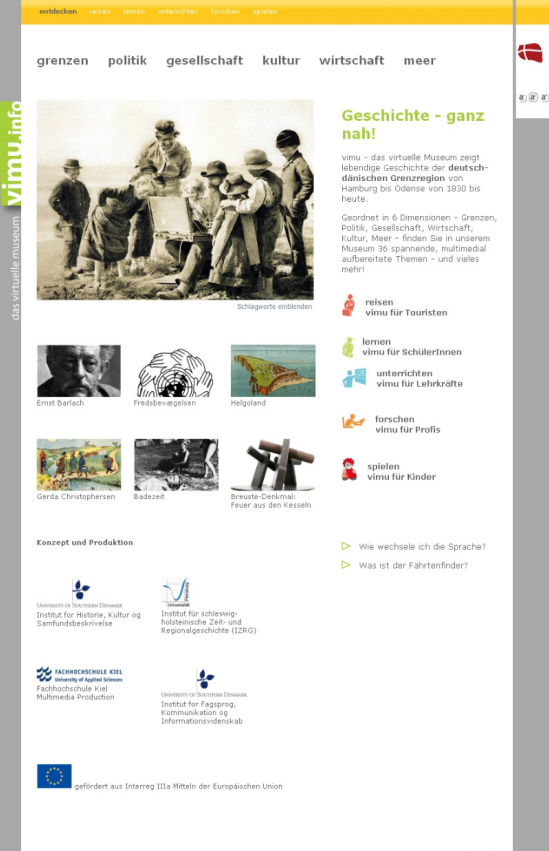

Willkommen auf der Startseite "entdecken"!

Auch alle folgenden Seiten sind prinzipiell zweigeteilt in einen Navigationsbereich (oben, an den Rändern, ganz unten) und einen Inhaltsbereich. Die Hauptnavigation am oberen Bildrand wird immer präsent sein.

Nehmen wir an, Sie interessierten sich für die Novemberrevolution 1918. Um dieses Thema zu erreichen, klicken Sie in der Leiste oben auf **">** ...politik". Auf der geöffneten Seite werden Ihnen unsere fünf politikgeschichtlichen Stationen angeboten, in der Bildschirm-Mitte animiert, am linken Bildrand als Text-"link". Wir wollen ja zur Novemberrevolution 1918, klicken Sie also entweder in der Animation auf das Bild oder auf den link  $\rightarrow$  **Revolution 1918-1920**".

Willkommen bei der ersten von insgesamt 36 Vimu-Stationen! In der wiederum animierten Bildmitte werden Sie mit einer kurzen Einführung in das Thema empfangen, am linken Bildrand finden Sie wieder normale links. Sie können jetzt zwischen neun Kapiteln auswählen, es sind die eigentlichen Darstellungen des Themas. Sie sind in der Auswahl völlig frei, jeder Text steht für sich, kann ohne vorherige Lektüre anderer Kapitel gelesen und verstanden werden. (Fachleute nennen diese ungewohnte, aber für das Internet angemessene Schreibweise "nicht-linear verfasster Hypertext".) Um diese Freiheit der Auswahl zu unterstreichen, haben wir im ganzen Virtuellen Museum bewusst auf eine chronologische Anordnung der Kapitel verzichtet.

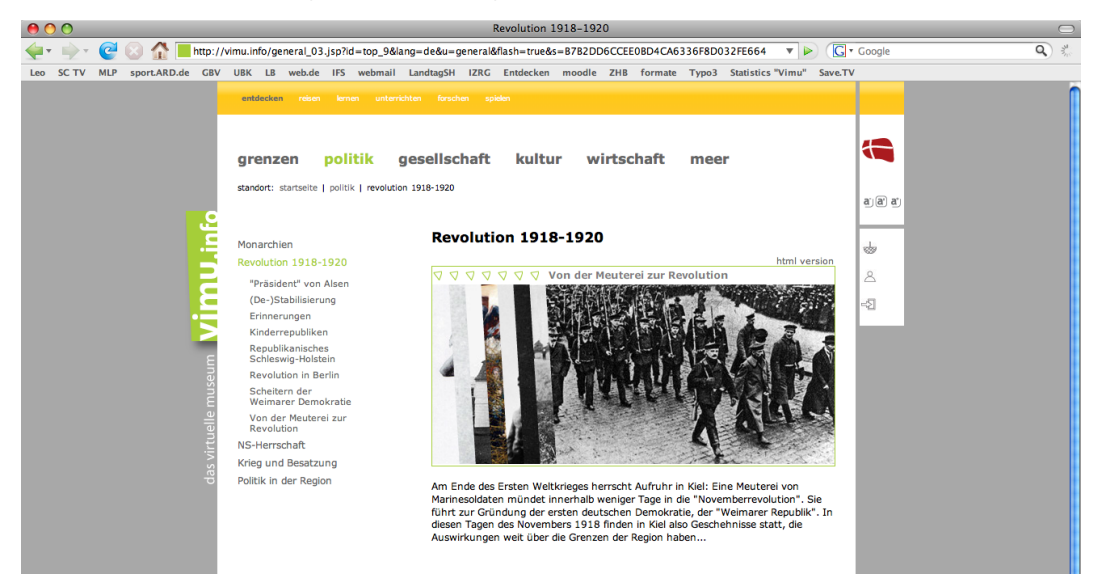

Jetzt aber endlich weiter, Sie wollen ja etwas über die Novemberrevolution erfahren. Klicken Sie als Beispiel auf den link  $\rightarrow$  , **Von der Meuterei zur Revolution**".

Auf der linken Bildschirmhälfte (Abb. nächste Seite) baut sich das Kapitel auf: Ein überschaubarer Text mit eingebauten Zusatzangeboten. Sie müssen etwas "scrollen" um alles lesen zu können.

Um die Zweisprachigkeit von Vimu kennen zu lernen, klicken Sie doch einfach mal oben rechts auf dem Bildschirm auf die **dänische Flagge**: Der identische Text erscheint jetzt in dänischer Sprache! Klicken Sie jetzt auf die **deutsche Flagge**: Sie sind zurück im deutschen Angebot.

Die Fotografie lässt sich durch einen Klick auf das **Bild** vergrößern, es erscheint zudem eine erklärende Bildunterschrift. Kehren Sie zum Text zurück über einen Klick auf **"zurück"**.

Weiter unten finden Sie das Angebot, Erinnerungen von Gertrud Völcker an die Revolutionstage zu hören. Starten Sie durch Klick auf das **Play-Symbol** den Ton; zusätzlich können Sie textliche Erläuterungen lesen.

Etwas weiter unten finden Sie das multimediale Angebot "Schauplätze der Revolution in Kiel". Klicken Sie einfach auf **Start**, Sie finden einige Informationen über wichtige Momente und Orte der Revolutionstage in Kiel. Gehen Sie **| 2007** (2016)

In der Textdarstellung sind einige Worte in grau gesetzt; dies sind Begriffe, die "verlinkt" sind, das heißt, durch Anklicken erfahren Sie mehr! Klicken Sie zum Beispiel auf **"Subsistent"**, Gustav Noske<sup>a</sup>.

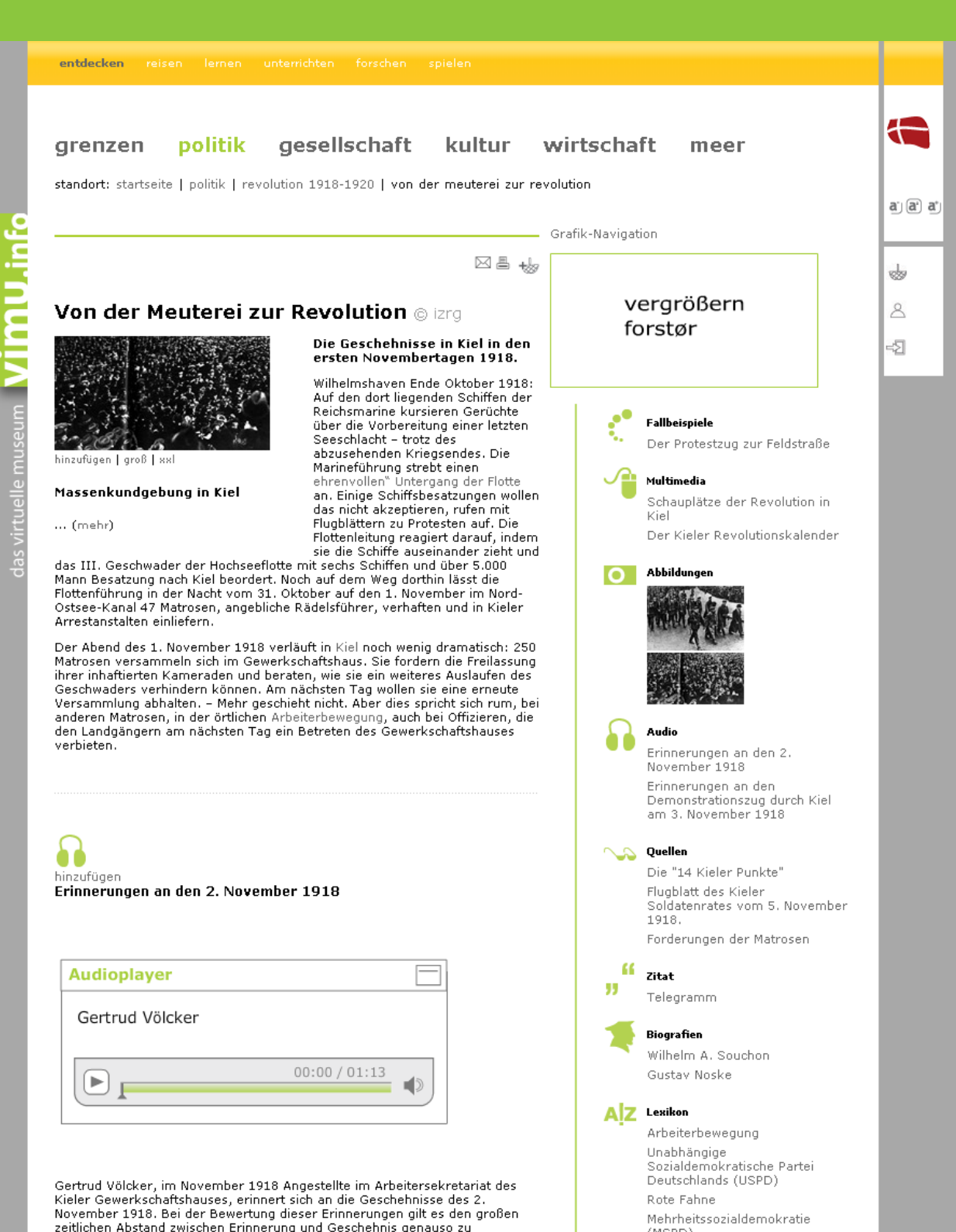

zeitlichen Abstand zwischen Erinnerung und Geschehnis genauso zu berücksichtigen wie die persönliche Sichtweise der Zeitzeugin (Ausschnitt). Quelle: Welle Nord Zeitzeugenarchiv, CD 003

 $(MSPD)$ 

Arbeiter- und Soldatenräte

In einem neuen Fenster wird Ihnen dieser wichtige Akteur genauer vorgestellt. Nach der Lektüre gehen Sie bitte **"zurück"** und scrollen Sie wieder nach oben.

Auf der rechten Bildhälfte finden Sie eine ganze Reihe weiterer Zusatzangebote: Fallbeispiele wie einen "revolutionären Pressespiegel", multimediale Inszenierungen wie den "Kieler Revolutionskalender", einschlägige Fotografien, die für uns wichtige Quellen sind, die mündliche Erinnerung der Zeitzeugin, weitere Quellen wie die "14 Kieler Punkte", verschiedene Zitate, biografische und lexikalische Texte. Wir wollen, dass Sie Vimu ohne weitere "Nachschlagewerke" außerhalb unserer Seite benutzen können. Deshalb bieten wir viele kurze lexikalische Beiträge und Zusatzinformationen, sowohl als links im Text als auch in der Randspalte. Wenn Sie etwas über weitere Aspekte der Novemberrevolution oder der Weimarer Republik in Schleswig-Holstein erfahren wollen, können Sie unter acht weiteren Kapiteln mit vielen Zusatzangeboten auswählen.

Das alles sind sinnvolle links zu Informationseinheiten, die Ihnen nach Ihrem ganz persönlichen Interesse und nach Ihrem Vorwissen ermöglichen sollen, das gewählte Thema individuell und so intensiv oder auch schnell, wie Sie es wollen, zu betrachten. Nur Ihr Interesse zählt! Damit Sie in der Fülle des Angebots nicht den Überblick verlieren, gibt Ihnen eine so genannte "Bread-crumbs"-Zeile immer sichtbar Auskunft darüber, wo Sie sich gerade befinden.

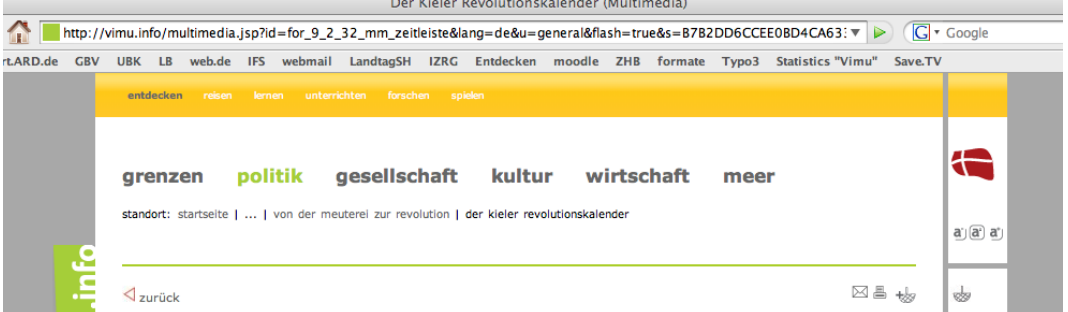

Falls es Sie interessiert: Um dieses Angebot für 36 Stationen mit jeweils circa acht Kapiteln – also für insgesamt ungefähr 300 Kapitel – zu verwirklichen, mussten wir 1.790 Texte, 2.237 Bilder, 180 Multimediaanwendungen, 80 Filme und 39 Tonangebote produzieren und aufbereiten. Manche Anwendung aber – und das ist eine besondere Stärke des Mediums Internet – passt in zwei oder drei unserer Stationen. Sollten Sie also einmal das Gefühl haben, bei einem neuen Thema etwas vielleicht schon gesehen oder gelesen zu haben, dann ist das Absicht; nämlich eine Folge unserer inhaltlich gesteuerten internen Verlinkung des Virtuellen Museums, das nach einem genau überlegten Baukastensystem aufgebaut ist. Schließlich lesen Sie kein Buch, sondern nutzen Möglichkeiten, die so nur im Internet realisierbar sind!

Aufbau und interne Verlinkung von Vimu folgen einer Idee, die auch in realen Museen zu finden ist: Leicht steuernde, kaum bewusst wahrnehmbare Pfade laden zum Begehen ein. Innerhalb einer Station sind die Kapitel und Zusatzangebote intelligent miteinander vernetzt: Wir wollen Ihnen Hintergründe, Sinnzusammenhänge und Vertiefungsmöglichkeiten anbieten, aber keine Sammelsurien auflisten.

Sinnvolle Verbindungen finden sich auch quer durch die ganze Homepage – auch hinein in andere Themen, die Sie interessieren könnten. Wir glauben aber, dass bereits nach zwei links weg vom Thema die Entscheidung über eine Rückkehr oder das Wegwandern fallen sollte. Wir le-

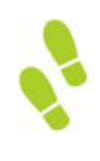

#### Der Fährtenfinder meldet:

Sie sind 2 Klicks von Ihrer ursprünglichen Thema entfernt. Wollen Sie wirklich ein neues Thema besuchen? Klicken Sie hier um zu Ihrem ursprünglichen Thema zurückzukehren. Weiterhin viel Spaß!

Fährtenfinder ausschalten.

gen Ihnen genau an diesem Zeitpunkt mit dem "Fährtenfinder" die Rückkehr nahe. – Das ist eine wohl bisher einzigartige Einrichtung im World Wide Web!

Vimu hält auch andere, Internet-typische Einstiegswege in die Inhalte bereit, die Sie je nach Ihren Vorlieben wählen können:

• Die Funktion "Suche" liefert einen lexikalischen Zugang, aber auch den sehr schnellen thematischen Einstieg.

• Der technisch raffinierte "Spider" – die bunte Spinne oben rechts im Bild auf allen Themenseiten – ist eine Entwicklung unserer dänischen Partner: Er erzeugt computergesteuerte Verknüpfungen zwischen Inhalten. Seine "Intelligenz" bezieht er aus während der Dateneingabe vorgenommenen Verknüpfungen, die Namen, Daten und Orte berücksichtigen.

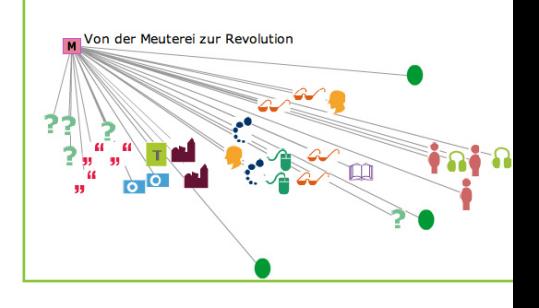

• Der "Kulturkorb" ermöglicht es Ihnen, in unserem Virtuellen

Museum "Ausstellungsstücke" jeder Art – seien es Bilder, Filme, Multimedia-Anwendungen oder Texte – in einem persönlichen Ordner zu sammeln und so für spätere Besuche griffbereit zu halten.

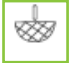

Wir können uns gut vorstellen, dass der folgende Film schon bald zu Ihren persönlichen Höhepunkten auf Vimu gehört:

# Klicken Sie bitte: **Startseite – Gesellschaft – Frauen – Landfrauen – Video "Landfrauenschule" 1954**.

**Starten** Sie den Film und genießen Sie! – Sie finden auf Vimu 20, weitere auf diese spezielle Weise von uns bearbeitete Dokumentarfilme, die jeweils weniger als fünf Minuten dauern. Sie sind eine Besonderheit von Vimu, entstanden in Kooperation von FH Kiel, IZRG und Landesfilmarchiv. Wir behandeln das dokumentarische Filmmaterial als Quellen, die der kritischen Erschließung und Einordnung bedürfen. Wir nutzen dabei filmanalytische und geschichtswissenschaftliche Methoden.

Ein ganz besonderes Kennzeichen des Virtuellen Museums ist seine Wandlungsfähigkeit: Wenn Sie es wünschen, können Sie die Darstellungen finden, die Ihren besonderen Interessen entsprechen! Ausgehend vom übereinstimmenden Basisangebot, baut Vimu sich in Ihrem Computer für sechs definierte Zielgruppen unterschiedlich auf! Um das zu erleben, klicken Sie sich bitte zurück auf die

# **"Startseite"**.

Sie befinden sich immer noch im Modus "entdecken"; das ist die Basisdarstellung für alle Nutzerinnen und Nutzer. Bei der Erstellung unserer Texte haben wir als "Standard-Nutzer" Schülerinnen und Schüler der Sekundarstufe I vor Augen, ohne nach Schularten zu differenzieren. Deshalb bemühen wir uns beispielsweise um eine klare, weitgehend fremdwortfreie Sprache, überschaubare Satzlängen und Argumentationsstränge, verzichten dabei auch auf eine wissenschaftliche Verweisstruktur in den darstellenden Texten. Diese Basisdarstellung geht auch komplett in alle anderen Präsentationen von Vimu ein. Sie erkennen an dem gelben Balken ganz oben auf der Seite, dass Sie sich noch in diesem Grundprofil befinden. Genau hier können Sie die fünf weiteren Rollen wählen:

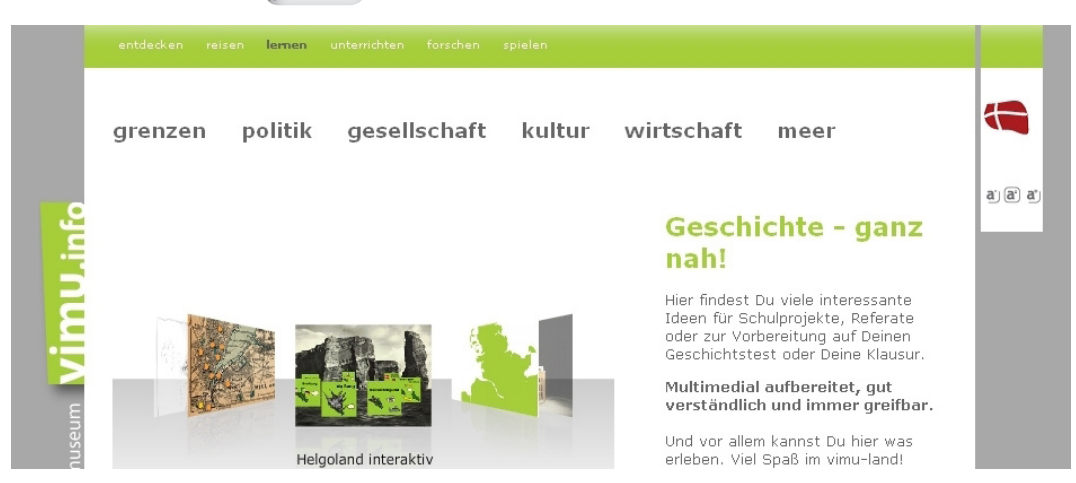

Hier finden Sie einen speziell für Schülerinnen und Schüler der 5. bis 10. Klassen entwickelten Zugang zum kompletten regionalgeschichtlichen Angebot von Vimu. Er ist erkennbar am grünen Balken. Vor allem die Startseite mit ihren attraktiven Animationen soll Interesse und Neugier auslösen.

Klicken Sie jetzt auf **"Signal Example 10 Arrow Contains Arrow Klicken"**:

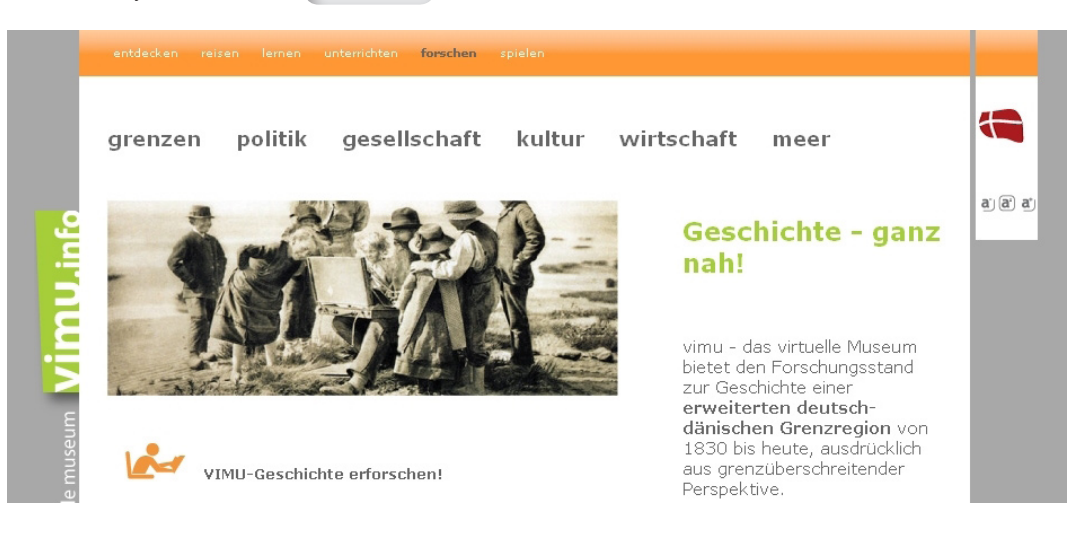

Klicken Sie auf **->** "lernen":

Ältere Schülerinnen und Schüler, Studierende, historisch Interessierte, Journalisten und Wissenschaftler – "Profis" also – finden hier auch die Basisdarstellung und eine ganze Reihe weiterer Zusatzangebote, darunter vor allem ausführliche Belege und weiterführende Literaturverweise. Diese Seiten haben immer einen orangen Balken.

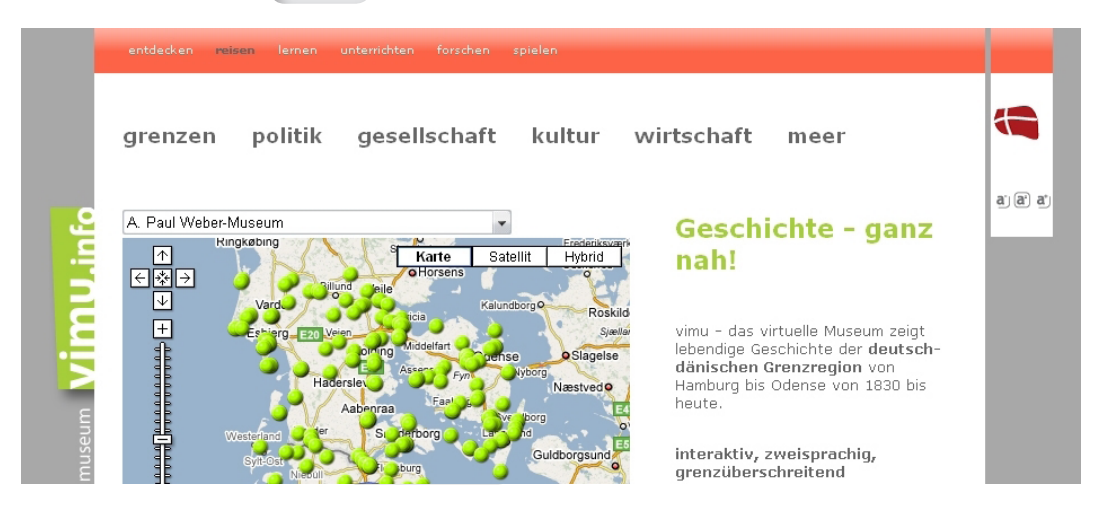

Wieder verändert sich die Startseite von Vimu: Jetzt ist der Balken rot und Touristen sind unsere Zielgruppe. Hier haben wir die Basisdarstellung ergänzt um Hinweise auf Museen oder wichtige Orte zu unseren Stationen mit Öffnungszeiten, Lage und einer Verlinkung zum Routenplaner.

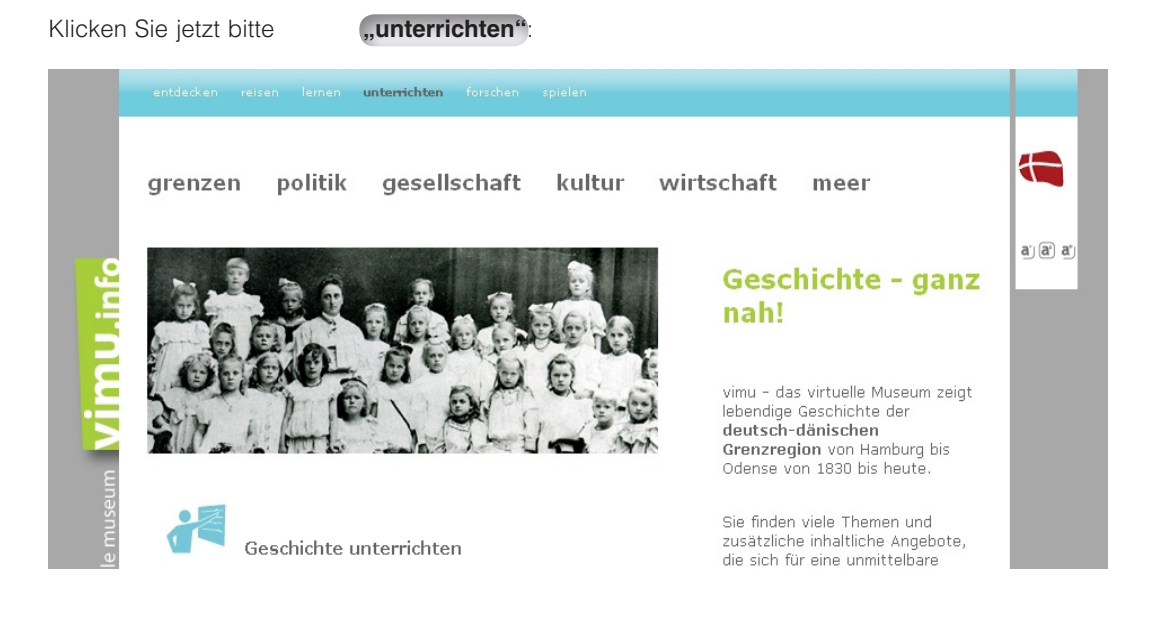

Gehen Sie auf **->** .reisen":

#### Didaktische Bemerkungen

"Revolution 1918-1920" Lærerveiledning til temaet "Revolution"

#### Zusatzmaterial

**Rriof** Polizeibericht Verhandlungsprotokoll 14 Punkte-Programm Zusammenfassung Revolution

#### Fallbeispiele

Revolutionärer Pressespiegel Der Protestzug zur Feldstraße

#### Multimedia

Schauplätze der Revolution in Kiel Der Kieler Revolutionskalender Damit werden Sie für Vimu zur Lehrkraft! Der Erkennungsbalken ist jetzt blau. Lehrkräfte finden das umfassende thematische Angebot von Vimu "forschen" mit besonderem Zusatzmaterial für Unterricht und Vorbereitung. Bei ausgewählten Themen und Kapiteln, die den (schleswig-holsteinischen) Lehrplan berühren, finden Sie jeweils ganz oben in der rechten Spalte spezielles Material: "Didaktische Bemerkungen" sowie zusätzliche Quellen für den unterrichtlichen Einsatz, darunter auch viele von Vimu gezeigte Dokumentarfilme ohne unsere Kommentierung. (Eine ausführliche Erläuterung zu vimu "unterrichten" finden Sie weiter unten.)

## Zuletzt wählen Sie bitte **->** .spielen":

Jetzt dürfen Sie ein Kind sein, das noch die Grundschule besucht, etwa in die dritte oder vierte Klasse! In vier altersgerechten Spielen, die Erkenntnisse der Entwicklungspsychologie sowie Gebote des Jugendschutzes berücksichtigen, geht es durch die regionale Geschichte der letzten zwei Jahrhunderte. Die Figur Vikki führt die Kinder – und Sie auch – durch die Spiele: Die "Zeitreise" basiert auf einem zeitlichen Zugriff, während

das "Geo-Quiz" Orientierung im Raum anspricht. Die "Entdeckungsreise" verbindet das klassische Brettspiel mit regionalen Anknüpfungspunkten. Einen thematischen Zugang bietet der "Fragensalat". Jedes dieser Spiele können Kinder allein, zu zweit oder zu dritt spielen. Kinder lernen spielerisch durch ein Quiz; wenn sie bei einer Frage unsicher sind, können sie ein – teilweise multimedial angereichertes – Infofeld mit kurzen Inhalten aufrufen um sich zu informieren. – Versuchen Sie es einmal: Spielen Sie ein Spiel auf Vimu!

Wir glauben, dass schon nach Ihrer ersten Erkundung von Vimu deutlich geworden ist, wie bunt, vielfältig und neuartig dieses Virtuelle Museum ist, wie sehr wir uns bemühen, die Potenziale voll auszuschöpfen, die das Internet für ein selbstständiges Lernen bietet. Und wir hoffen vor allem, dass Sie sich noch lange und oft im Virtuellen Museum aufhalten und wohlfühlen!

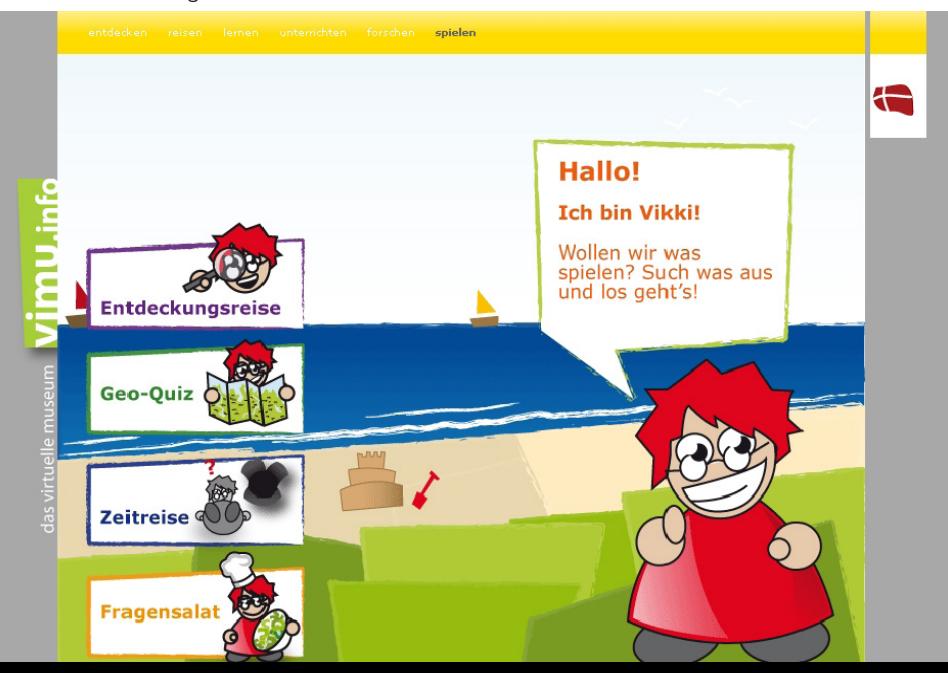

#### **Theoretische Grundlagen des Virtuellen Museums**

Unserem Virtuellen Museum liegt ein – von Autorin und Autor am IZRG entwickeltes – geschichtsdidaktisches und medientheroretisches Konzept zu Grunde1 : Ausgehend von dem Verständnis von Geschichte als (Re)Konstruktion der vergangenen menschlichen Praxis aus gegenwärtiger Perspektive haben wir ein allgemeines idealtypisches Kriterienraster erarbeitet, das Geltungsanspruch für jede Form der Geschichtsvermittlung erhebt – und damit auch im Internet. Seine Kernfrage lautet: Wie kann Geschichte mediengerecht optimal vermittelt werden, wenn historisches Lernen die Besucherinnen und Besucher dazu befähigen soll, sich mit Hilfe der Auseinandersetzung mit der Geschichte in Gegenwart und Zukunft zu orientieren? Einige Kernpunkte dieses Kriterienrasters möchten wir hier kurz anreißen.

Vermittlung von Geschichte sollte ihren Konstruktionscharakter offen legen und ihre daraus resultierende Kontroversität deutlich machen. Verschiedene Deutungen und kontroverse Interpretationen zu vergangenen Geschehnissen, Handlungen und Prozessen müssen also vorgestellt und gegenübergestellt werden; in einer Grenzregion liegt das noch näher als anderswo. In der Geschichtsdarstellung selbst sollten Möglichkeiten und Grenzen historischer Erkenntnis verdeutlicht und problematisiert werden sowie die historischen Methoden – zumindest beispielhaft – dargelegt werden. Ohne in Relativismus zu verfallen, sind bei unserem Ansatz historische Erzählungen hinreichend offen zu konstruieren: Die Darstellung sollte die Besucher durch die Präsentation diverser und kontroverser Quellen in die Lage versetzen, über den historischen Sachverhalt nachzudenken und zu einer eigenen, indes argumentativ begründeten Deutung zu gelangen. – Das ist kein Plädoyer für den weder möglichen noch erst recht sinnvollen Verzicht auf Interpretationen und Werturteile, aber es ist die nachdrückliche Forderung nach Transparenz.

Ein weiterer Anspruch der Geschichtsdidaktik ist beispielsweise die multiperspektivische Darstellung: Wir versuchen, historische Sachverhalte immer aus der Perspektive verschiedener Personen in unterschiedlichen sozialen Rollen und mit ungleichen Interessen darzustellen. Auch Quellenkritik ist eine Forderung, die wir immer zu beachten suchen: Quellen sind historische Zeugnisse der vergangenen menschlichen Praxis. Sie spiegeln die vergangene Wirklichkeit nicht objektiv wider, da sie perspektivische, ausschnitthafte, mit einem bestimmten Bestreben geschaffene und auch selbst deutende Überlieferungen sind. Sie müssen deshalb nach der historisch-kritischen Methodik ausgewertet werden. Quellen (dazu gehören auch Bild- und Filmquellen) dürfen in der historischen Vermittlung folglich niemals der bloßen Illustration dienen, sondern sie müssen – erschlossen und kritisch eingeordnet – den Adressaten die Möglichkeit zur eigenen Quellenkritik bieten. Deshalb stehen im Virtuellen Museum Text-, Bild- oder multimediale Quellen niemals allein, sondern immer mit einer Einordnung als kleinste unteilbare Einheit. Wir haben uns zum Ziel gesetzt, in jeder Sinneinheit von Vimu jeweils mindestens ein didaktisches Kriterium schnell identifizierbar umzusetzen, oft aber sind es mehrere.

<sup>1</sup> Detaillierte Hinweise zu den theoretischen Überlegungen finden Sie in: Uwe Danker/Astrid Schwabe: Normative fachdidaktische Anforderungen an virtuelle Geschichtspräsentationen. Möglichkeiten und Grenzen der Umsetzung am Projektbeispiel eines "Virtuellen Museums". In: Dies. (Hrsg.): Historisches Lernen im Internet. Geschichtsdidaktik und "Neue Medien' (Forum Historisches Lernen). Schwalbach/Ts. 2008, S. 60-89; Uwe Danker/Astrid Schwabe: Historisches Lernen im Internet. Zur normativen Aufgabe der Geschichtsdidaktik. In: Geschichte in Wissenschaft und Unterricht 58 (2007), H. 1, S. 4-19.

Wir haben uns auch intensiv mit den besonderen Eigenschaften des Mediums Internets auseinandergesetzt, um sie akzeptierend so weit als möglich in unser Konzept einzubauen – denn sonst sollte man die Finger von medialen Vermittlungsversuchen lassen. Das Internet liefert beispielsweise durch sein wohl wichtigstes Spezifikum endlose nichtlineare Verknüpfungen, "Verlinkungen", und erzeugt damit ganz neuartige Recherchemöglichkeiten wie -muster. Es provoziert durch die eng mit dieser Grundoption verknüpfte modulare "Hypertext-Struktur" bei den "Userinnen" und "Usern" völlig neue Lese- und Rezeptionsformen. Sie liefern beispielsweise mit dem "Net-Zapping" und dem Navigieren auf Internet-Seiten neuartige Kompetenzen, die jedoch nicht automatisch auch verstehendes Wahrnehmen oder Lesen implizieren.

Vor allem das "world wide web" lädt zu multimedialen Präsentationen ein: Nichtlinear verknüpfte Texte, Töne, Bilder, "laufende Bilder", Animationen und Simulationen sprechen die User auf eine eigene, in Teilen neuartige, verstärkt affektive Weise an. Bemerkenswert ist auch die Tatsache, dass das Internet – auch wenn bisher belastbare empirische Befunde ausstehen – offenbar gern und intensiv als "Infobörse" genutzt und dabei absurderweise oft als sehr oder gar besonders zuverlässig erachtet wird. – Im Fall der historischen Recherche kombiniert mit der angedeuteten populären Fehlannahme einer "Infowissenschaft Geschichte" verstärken sich beide Irrtümer negativ!

### **Bewusste Selbstbeschränkung im Virtuellen Museum**

Aus der Gegenüberstellung der beiden Ausgangsbedingungen – Ansprüche der Fachdidaktik Geschichte und Eigenschaften des Mediums Internet – ergeben sich Herausforderungen, Ambivalenzen und – nicht immer lösbar scheinende – Zielkonflikte, die wir in Vimu anzunehmen und zu lösen versuchen, an dieser Stelle aber nicht ausführlich erläutern wollen. Als zentrale Herausforderung begreifen wir die Frage, wie wir auf unserer Homepage einer geradezu medientypischen Überfrachtung und Orientierungslosigkeit vorbeugen können. Wir versuchen sie durch ausdrückliche Selbstbeschränkung in der Nutzung vorhandener Optionen zu beantworten, nämlich bei der Verlinkung und bei Platzbudgets. Auch verzichten wir weitgehend auf eine Verknüpfung mit anderen Homepages, bieten sie nur in Ausnahmefällen an. Damit verstoßen wir also bewusst gegen Konventionen des Internets. Wir entwickeln ausdrücklich eine nicht stetig wachsende Website, sondern eine im Platz beschränkte Plattform mit weitgehend selbstreferenziellem Anspruch.

Um unsere Grundsätze pointiert zusammenzufassen: Ausgehend von aktuellen geschichtsdidaktischen Ansprüchen und der Bereitschaft, uns auf das neue Massenmedium Internet und seine "Gesetzmäßigkeiten" einzulassen, haben wir also – zunächst auf abstrakt-theoretischer Ebene – ein Modell einer virtuellen Geschichtspräsentation entwickelt, dessen Verwirklichung tatsächlich einem Museum ähnelt; abgesehen von den fehlenden realen Exponaten. Denn in dem begrenzten thematischen Angebot sollen Besucherinnen und Besucher von Vimu (Teil-)Angebote finden, die ihren Interessen, Potenzialen und Handlungsmöglichkeiten entsprechen und ihnen Vermittlungs- bzw. Lernerlebnisse bieten, ohne dass sie zusätzliche Quellen anzapfen beziehungsweise sich in die endlosen Weiten des Internets begeben müssen.

## **Eine Besonderheit: Filme**

Wir bieten auf Vimu neben anderen Filmsequenzen 21 kurze Filme, die nach einem neuartigen fachdidaktisch und medienwissenschaftlich fundierten Konzept hergestellt worden sind, in Kooperation der FH Kiel und des IZRG mit dem Landesfilmarchiv Schleswig-Holstein, das das Ausgangsmaterial aussuchte und kostenfrei zur Verfügung stellte. Vimu behandelt das audiovisuelle, dokumentari-

#### **Studentendemonstration**

Der folgende Filmausschnitt zeigt eine Studentendemonstration im Juni 1969 vor dem Schleswig-Holsteinischen Landtag in Kiel.

Sie richtet sich gegen das zur Beschlussfassung anstehende Ordnungsrecht der Hochschulen.

Die Änderung des Landeshochschulgesetzes sieht Ordnungsmaßnahmen bis zu einer Zwangsexmatrikulation für Studierende vor,  $00:19/04:43$   $\downarrow$ 

 $D L$ 

Ouelle: Landesfilmarchiv, Abt. 2002 Nr. 340

 $\Theta$   $\rightarrow$ 

Studentendemonstration

Auf den ersten Blick erscheint der Filmausschnitt als "objektive Dokumentation" der Ereignisse.

Doch die Aufstellung der Kamera hinter den Polizeireihen zeigt uns: der Film nimmt allein die Perspektive der Polizei ein.

Er zeigt auch nicht die gesamte Demonstration in voller Länge, sondern setzt durch die Auswahl der aufgenommenen Szenen Akzente.

## Studentendemonstration

 $\boxed{\blacksquare}$ 

 $(\blacktriangleright)$   $_{\square}$ 

Bei dem zeitgenössischen Filmstück handelt es sich um einen Ausschnitt.

Es ist eine historische Quelle.

In die Auswahl der Sequenz und die Einordnungen sowie Kommentierungen gehen unsere Wertungen ein.

 $04:04 / 04:43$ 

 $\Rightarrow$ 

sche Filmmaterial als mit einer bestimmten Intention geschaffene Quellen, die der kritischen Erschließung und Einordnung bedürfen. Dieser überlegte Umgang mit Filmquellen ist geboten, weil bewegte Bilder eine starke Wirkung auf die Betrachtenden ausüben können: in der Regel wird ihnen eine hohe Authentizität und Glaubwürdigkeit zugesprochen. Vimu ordnet die Filme unter Zuhilfenahme filmanalytischer Methodik in den historischen Hintergrund ihrer Entstehungszeit ein: Dies umfasst die Beschreibung, wer und was auf den Aufnahmen zu sehen ist, die Erläuterung. wer, wann und wo die Bilder zu welchem Anlass produzierte und welche filmischen Stilmittel dafür genutzt wurden. Auch die Fragen, welche Botschaften sollte die Aufnahme damals transportieren, welche Botschaften transportiert sie heute wirklich, sollen – so weit möglich – beantwortet werden. In der konkreten Umsetzung beinhaltet also jeder Film einen Vor- und Abspann mit oben genannten Informationen und Deutungen sowie - falls inhaltlich geboten - weitere, frei anwählbare erläuternde Zusatzangebote, Stummfilmmaterial ist teilweise mit einem Kommentar versehen Am Ende jedes Abspanns verweist Vimu auf den Quellencharakter des zeitgenössischen Filmstücks und – im Sinne der Offenheit der Präsentation – auf die Tatsache, dass in die Auswahl und Kommentierungen Wertungen der Bearbeiterinnen und Bearbeiter eingehen. Im Sinne üblicher und handlungsorientierter Unterrichtspraxis können Lehrkräfte die Filmquellen zusätzlich als unbearbeitetes Rohmaterial für den Unterricht nutzen

### VIMU "unterrichten"

"Unterrichten" – Vimu für Lehrkräfte unterstützt Sie als Lehrkräfte aller Schularten, das regionalgeschichtliche Angebot von Vimu für Ihren Unterricht zu nutzen; es bietet Ihnen die Möglichkeit, sich umfassend, schnell und zuverlässig über die Geschichte zu informieren und sich dazu anregen zu lassen, regionalgeschichtliche Themen in den Geschichtsunterricht zu integrieren.

Dies kann in unterschiedlichem Umfang geschehen; Sie als Expertin oder Experte können den Einsatz der Angebote einer Station individuell auf Ihre Lerngruppe zuschneiden: Für viele Themen ist das online-Angebot von Vimu "Unterrichten" durchaus als Hauptarbeitsmedium zum Gegenstand geeignet. Es ermöglicht den Schülerinnen und Schülern, eine Station oder ausgewählte Kapitel online weitgehend selbstständig, allein oder in Gruppen zu erarbeiten und die Aspekte umfassend zu erschließen. Sie können als Lehrkraft das Angebot aber auch als "Steinbruch" nutzen, in dem Sie einzelne Zusatzangebote für Ihren Unterricht finden und sofort einsetzen können. Denkbar ist die Verwendung als online-Ergänzung zu einer Unterrichtseinheit, etwa durch den Einsatz von Bild-, Video-, Audio- oder Textquellen, Fallbeispielen oder multimedialen Animationen. Zudem steht das Angebot als Fundgrube für regionalgeschichtliches Quellen- und Zusatzmaterial (als PDF-Dokumente) zur Verfügung, anhand derer sich nach Möglichkeit Kernprobleme oder wesentliche Aspekte eines Themas exemplarisch behandeln lassen. Diese herunterladbaren Quellen, die wir nur auf "unterrichten" anbieten, lassen sich vollständig unabhängig von der Arbeit mit einer Vimu-Station "offline" einsetzen. Weiterhin können Sie auf "unterrichten" verschiedene Handreichungen finden, beispielsweise für das Führen von Interviews mit Zeitzeugen oder die Interpretation von Karikaturen. Der Einsatz der Station und der Materialien kann von der Lehrkraft individuell auf die Lerngruppe zugeschnitten werden.

Die "Didaktischen Bemerkungen" liegen für alle Stationen vor, die für den (schleswig-holsteinischen) Lehrplan bedeutsam sind. Die herunterladbaren PDF-Dokumente mit Links zu den entsprechenden Kapiteln und Zusatzangeboten dienen als Leitfaden und sind jeweils gleich strukturiert: Neben einer kurzen inhaltlichen Vorstellung der Station und der einzelnen Kapitel liefern sie Hinweise darauf, warum ihre Behandlung im Unterricht relevant und sinnvoll sein kann. Es folgen jeweils konkrete "Anregungen für den Einsatz von Vimu im Unterricht", zumeist anhand von Beispielen. Auf detaillierte Stundenentwürfe oder Verlaufsplanungen haben wir eingedenk des auf alle Schularten zielenden Ansatzes bewusst verzichtet. Weiterhin stellen die "Didaktischen Bemerkungen" das jeweils für die Station zur Verfügung stehende "Zusatzmaterial" für den Unterricht vor. Abschließend finden sich in der Rubrik "Darüber hinaus" Anregungen und Ideen für eigene Recherchen oder Schülerprojekte.

## **Vimu – ein gemeinschaftlich entwickelter Prototyp**

Ein solches Projekt ist natürlich eine Gemeinschaftsleistung. Wir haben diese innovative Internetplattform gemeinsam mit drei anderen Hochschuleinrichtungen – dem Institut for Fagsprog, Kommunikation og Informationsvidenskab Syddansk Universitet, Sønderborg (Prof. Dr. Klaus Robering), dem Institut for Historie, Kultur og Samfundsbeskrivelse der Syddansk Universitet, Odense (Prof. Dr. Martin Rheinheimer) und dem Zentrum für Multimedia der Fachhochschule Kiel (Prof. Dr. Bernd Vesper) – im Rahmen einer Interreg-IIIa-Programm-Förderung der EU erarbeitet.

Auch an unserem Institut für Zeit- und Regionalgeschichte (IZRG) wirken bei derartigen Vorhaben traditionell viele mit. Insgesamt waren fast 40 Akteure beteiligt – von jungen Studierenden über Doktoranden bis zu bestallten Wissenschaftlern, fast ausnahmslos alle von der Universität Flensburg.

Vimu betritt in vielen Bereichen Neuland, in fachdidaktischer, fachwissenschaftlicher und technischer Weise und auch was die "Usability" und Barrierefreiheit betrifft; vier Hochschulen leisteten Grundlagenforschung auf völlig verschiedenen Gebieten und erstellten dennoch ein gemeinsames Produkt. Vimu ist ein Prototyp mit vielen Stärken, aber bestimmt auch einigen Schwächen. Die Arbeit wird weitergehen. Nicht alle fachdidaktischen Anforderungen und Zielvorstellungen können wir in diesem Projekt umsetzen. Manche Ansprüche der vier Partner produzierten Zielkonflikte, die nur durch Kompromisse zu überbrücken sind. Ob sich das didaktisch ambitionierte Angebot historischen Lernens wirklich mediengerecht und markttauglich umsetzen lässt, muss die Praxis erweisen.

Uwe Danker und Astrid Schwabe